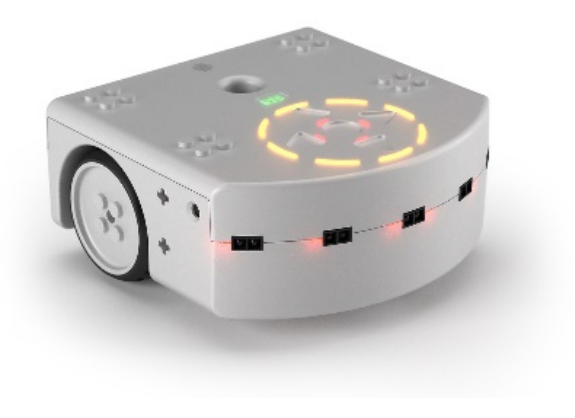

# **CSCI 1108** Introduction to Experimental Robotics

Robotics and Intro to ASEBA

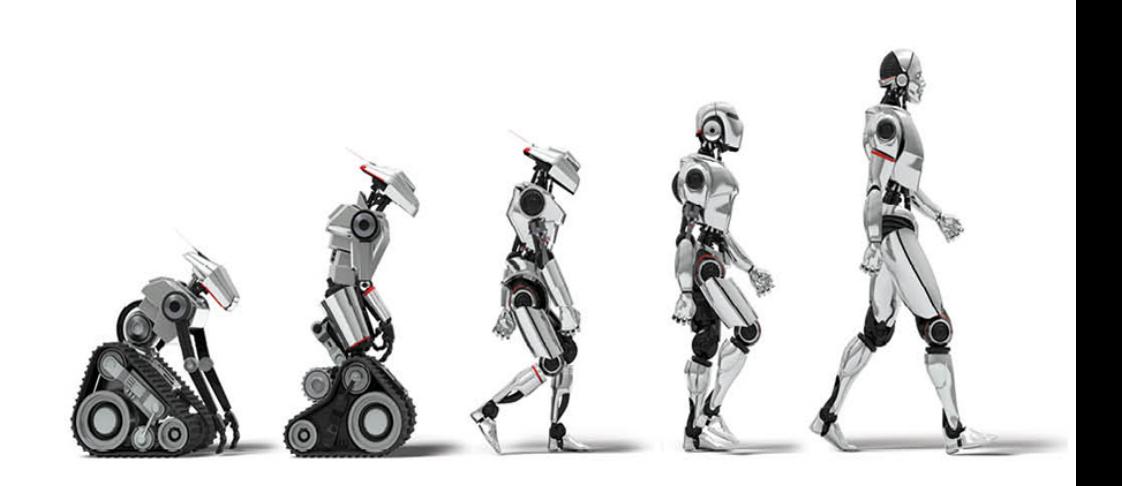

#### House passes bill that exempts self-driving cars from safety rules

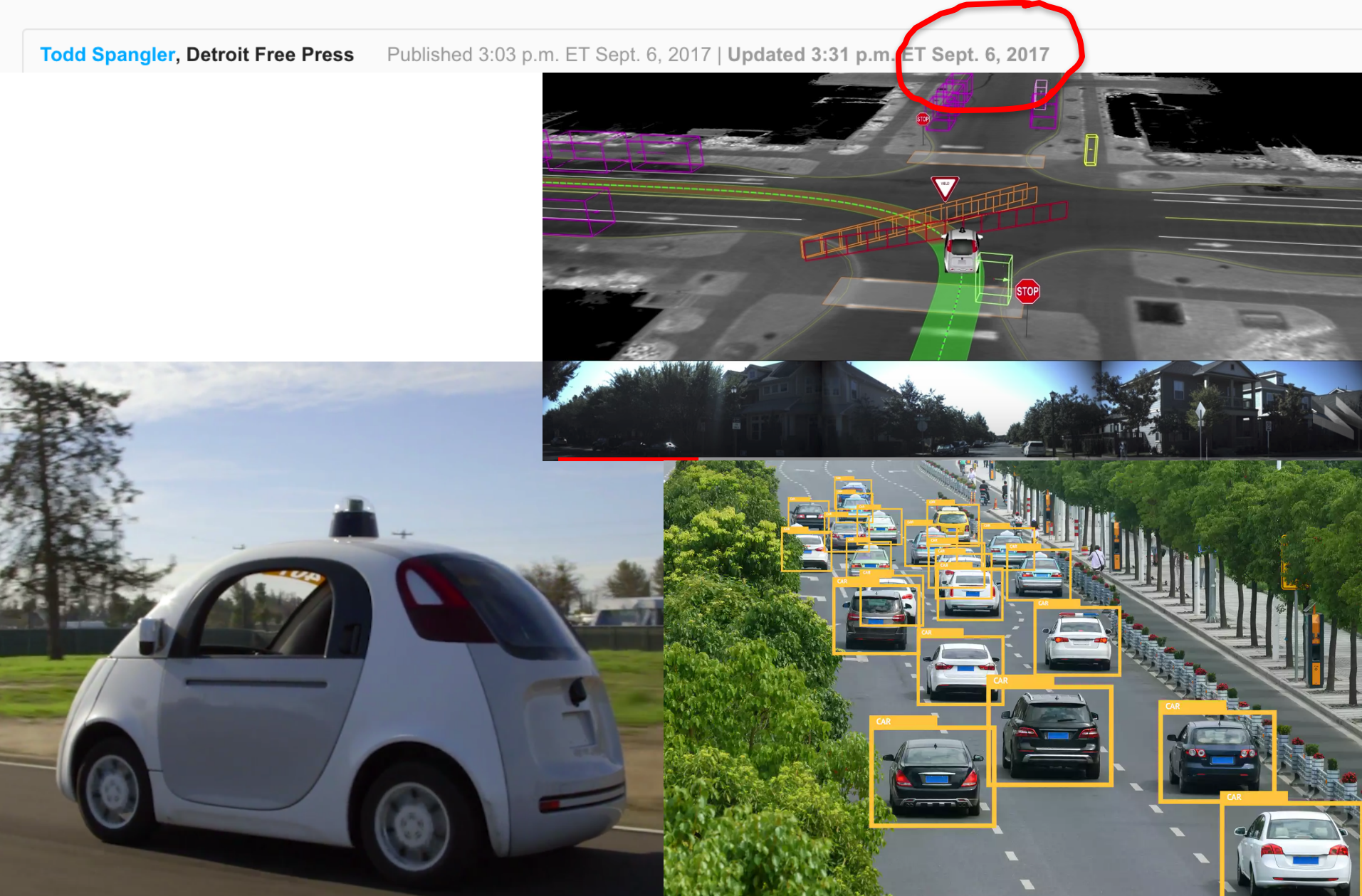

### **Collaborative Robotics**

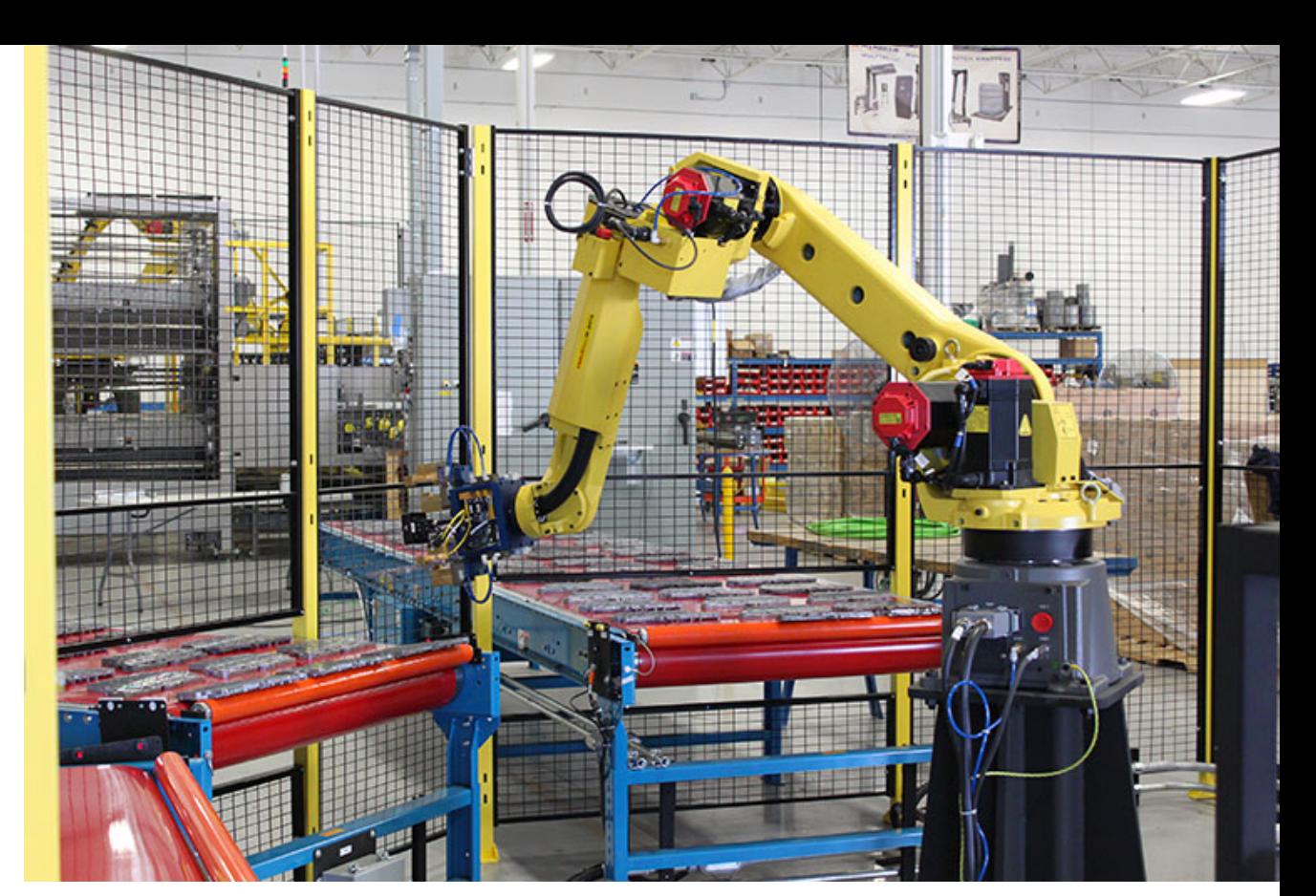

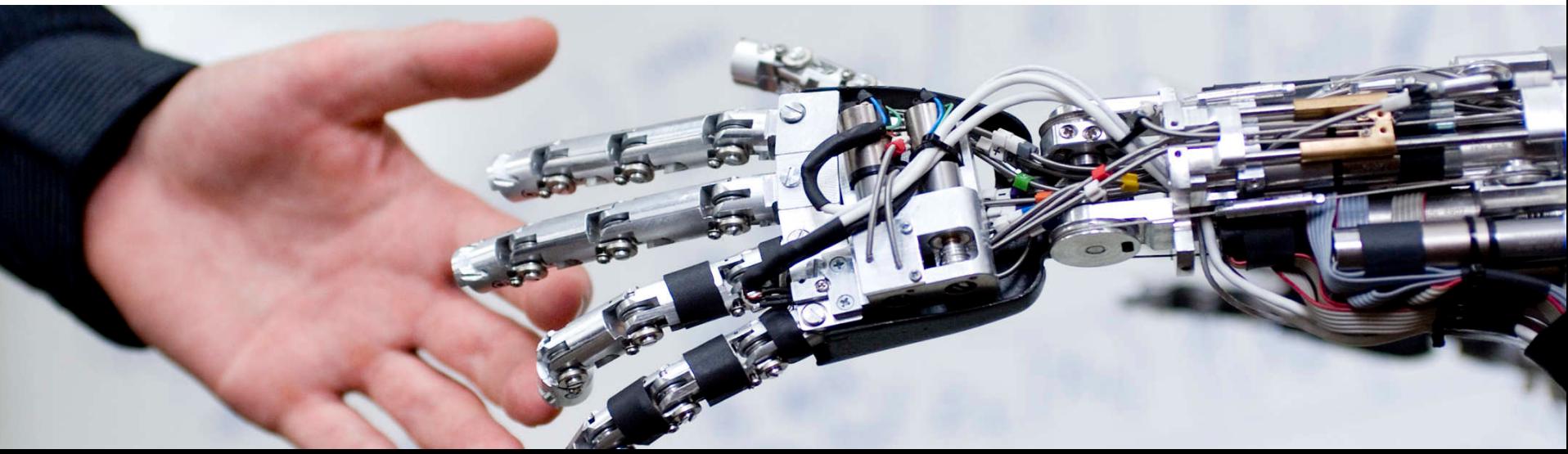

# What is a Robotics

• "Robotics is the science of perceiving and manipulating the physical world through computer-controlled devices"

Probabilistic Robotics S. Thrun, W. Burgard, and D. Fox MIT press 2006

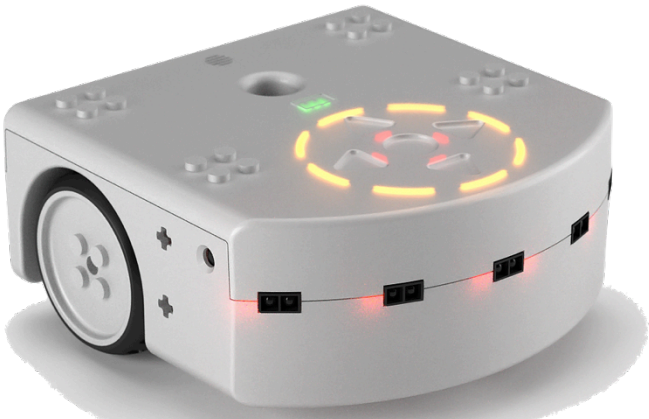

• Word robot first used in 1920 play R.U.R. by the Czech writer Karel Čapek

# Anatomy of a Robot

- Thymio II robot
	- https://aseba.wikidot.com
- Components:
	- Sensors
	- Controller
	- Actuators

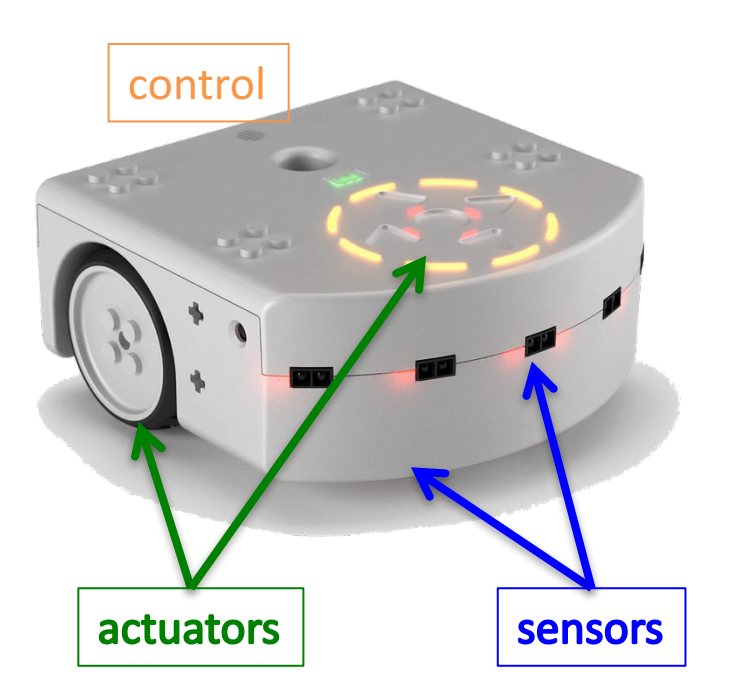

### Sensors and Actuators

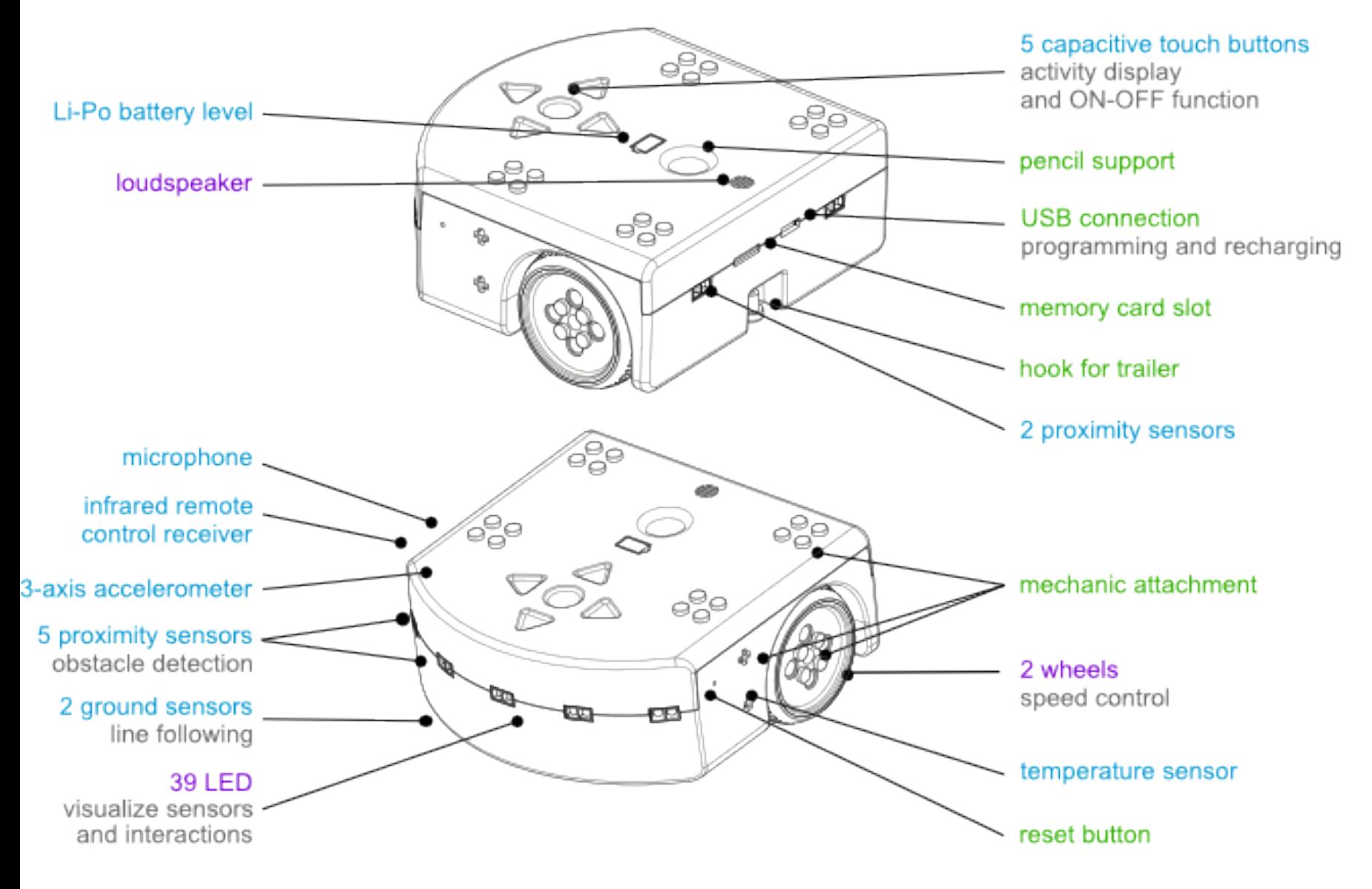

### The Sense-Decide-Act Framework

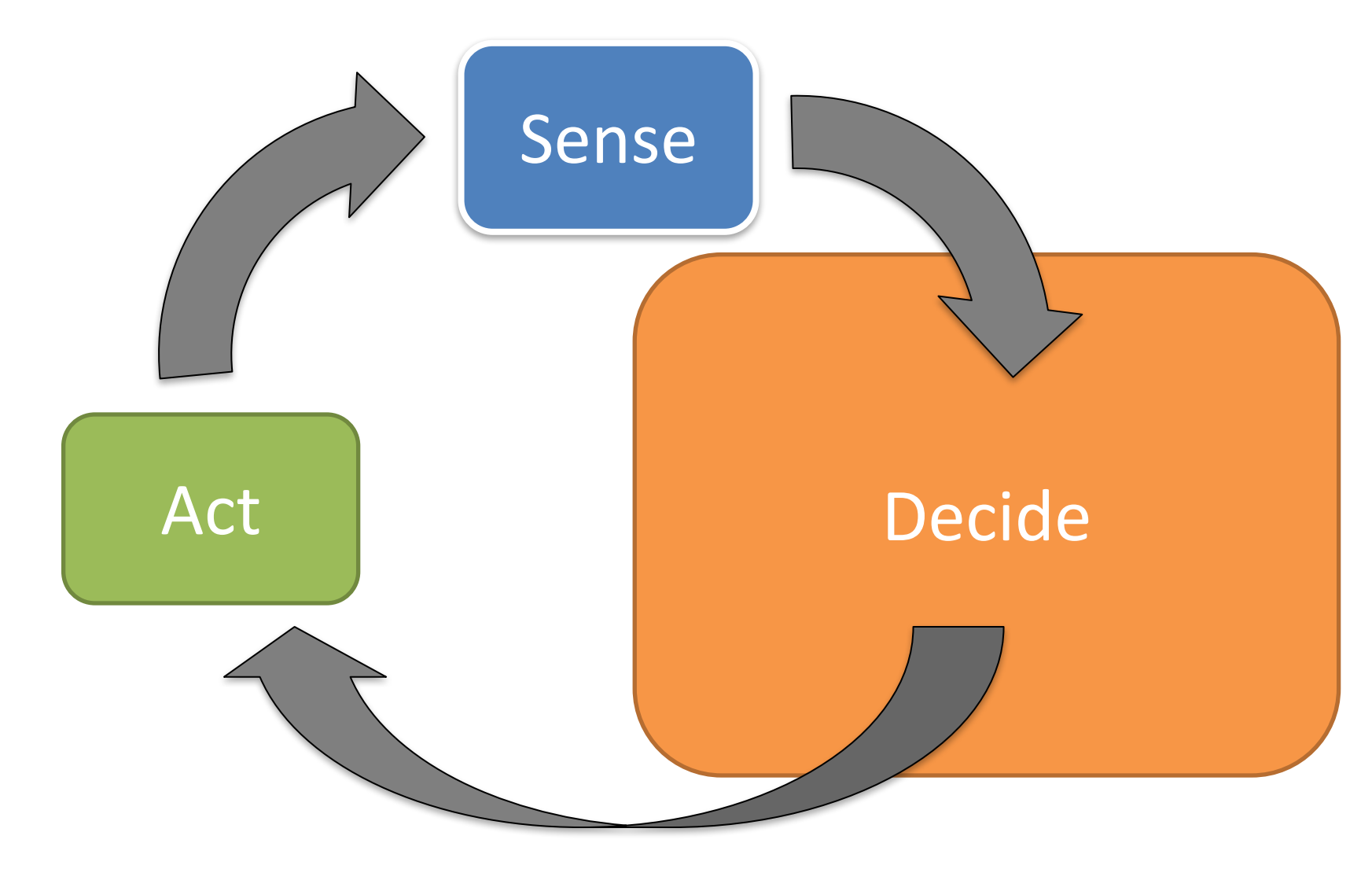

#### Controller:

A controller decides what action to take based on input from sensors. Our task is to write a control program for the Thymio II.

This is done in a special programming language called ASEBA

### Classic Robotics themes

#### Actuators and movements:

Kinematics – basic movement geometry Differential movements - change in position (Jacobian) Dynamics –movement mechanics with forces

#### Sensor and object recognition: **Computer Vision**

Localization: Bayes (Kalman) filtering, SLAM, etc

#### **Motion planning**

A\*, tangent bug, obstacle avoidance, etc

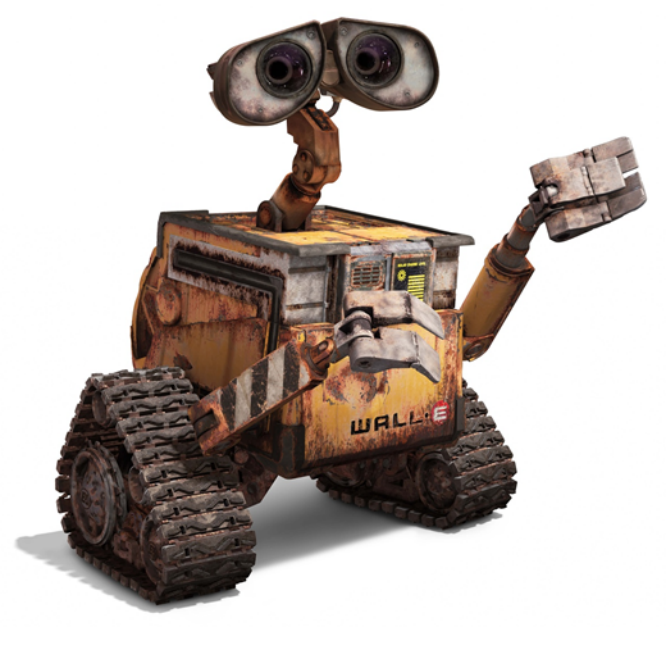

### Other robotics terms we will be using

#### Pose:

Describes the state of a robot (e.g. position and direction)

#### Model:

A (simplified) description of system We will specifically study **Sensor models** & **Motion models** 

#### Autonomous:

Acting independently (as opposed to a ROVER: Remote Operated Vehicle)

### Aseba Studio

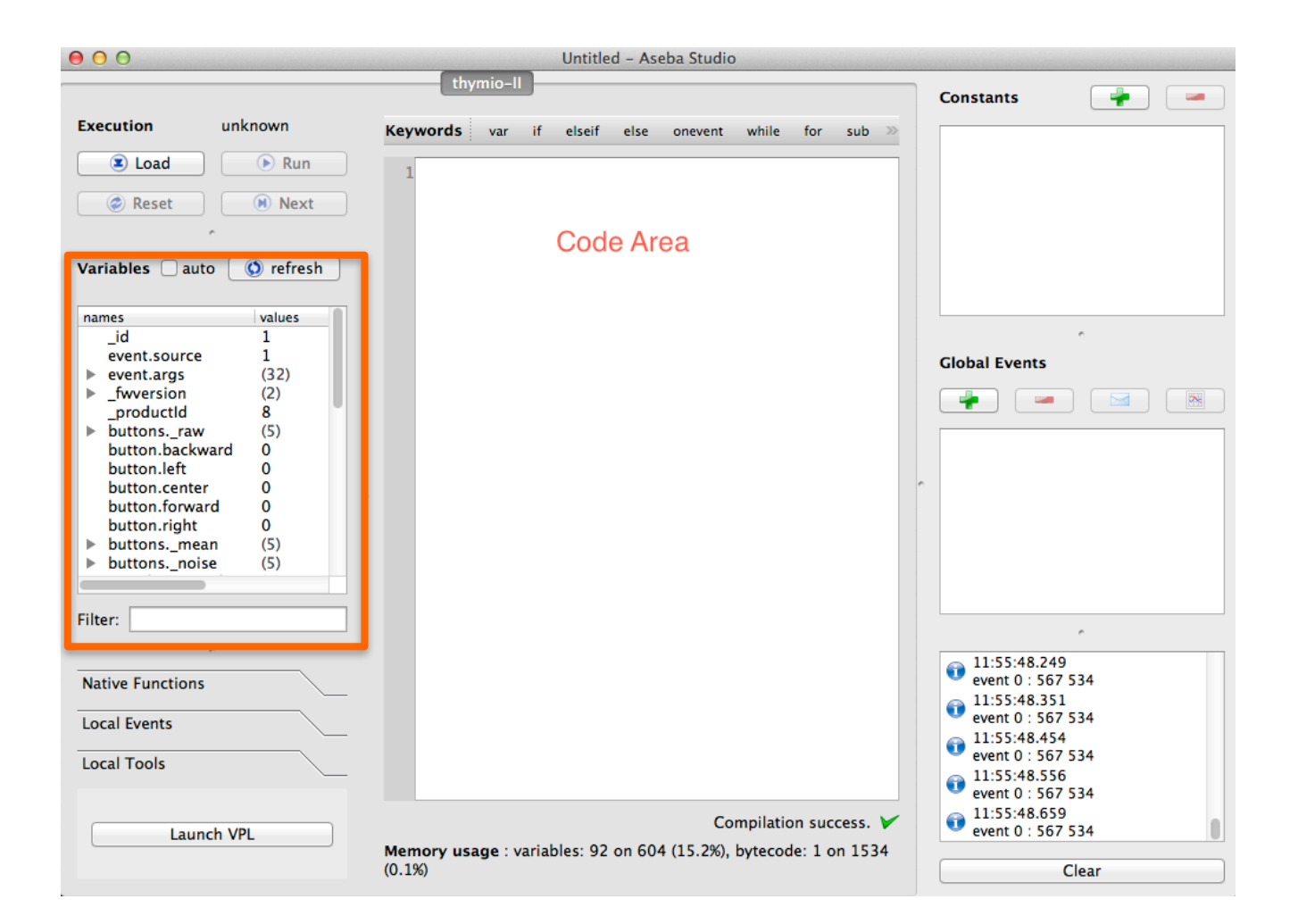

https://aseba.wikidot.com/en:thymioapi

# Programming in Aseba

- Programs are text-based
- Programing environment called Aseba Studio
- Key Ideas: Event-based programming
	- Events are triggered by sensors
	- $-$  Events are handled by event handlers for which we write the code: **onevent …**
	- Common programing model for interactive programs (e.g. www, computer interface, etc)

### A Sample Program

**var speed = 100**

**motor.left.target = 0 motor.right.target = 0**

```
onevent button.forward
 motor.left.target = speed
 motor.right.target = speed
```

```
onevent button.backward
 motor.left.target = 0
 motor.right.target = 0
```

```
onevent button.left
 motor.left.target = -speed
 motor.right.target = speed
```

```
onevent button.right
 motor.left.target = speed
 motor.right.target = -speed
```
#### **Key Idea: Actuators are controlled by setting variables that represent them**

### The Four Parts of an Aseba Program

- Variable declarations
	- Begin with the **var** keyword
- Initialization code
	- Anything except declarations
- Event handlers
	- Begin with the **onevent** keyword
- Subroutines
	- Begin with the **sub** keyword

## Basic Aseba

• Variables

**var name**

**var list[]**

- Event Handler **onevent prox**
- Conditional
	- **if then**

# Sensors and Actuators in Aseba

- Key Idea: All sensors and actuators are accessed via predefined variables, e.g.,
	- $-$  to control motors, assign values to motor variables **motor.left.target = 100 motor.right.target = 100**
	- $-$  to check if an object is close, read proximity variable **if prox.horizontal[2] > 1000 then**

**... end**

- Where are all the predefined variables listed?
- When do we check variables?

# When do We Check the Sensors?

- Key Idea: Sensors generate events. Event handlers check sensors
- Example: Proximity (prox) sensors generate 10 events per second **onevent prox**

```
if prox.horizontal[2] > 1000 then
 motor.left.target = 0
 motor.right.target = 0
else
 motor.left.target = 100
 motor.right.target = 100
```
**end**

### Sensors

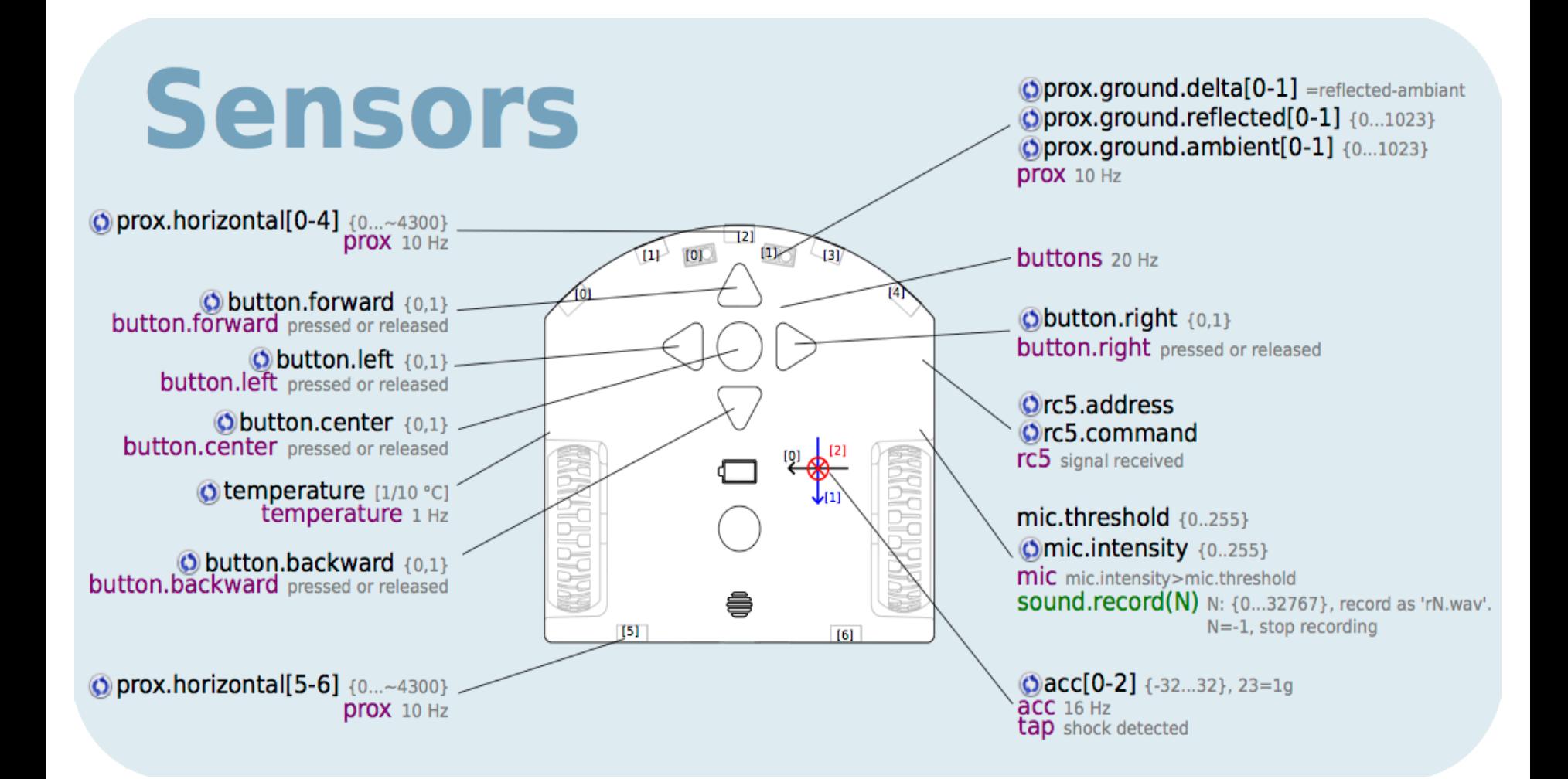

### Actuators

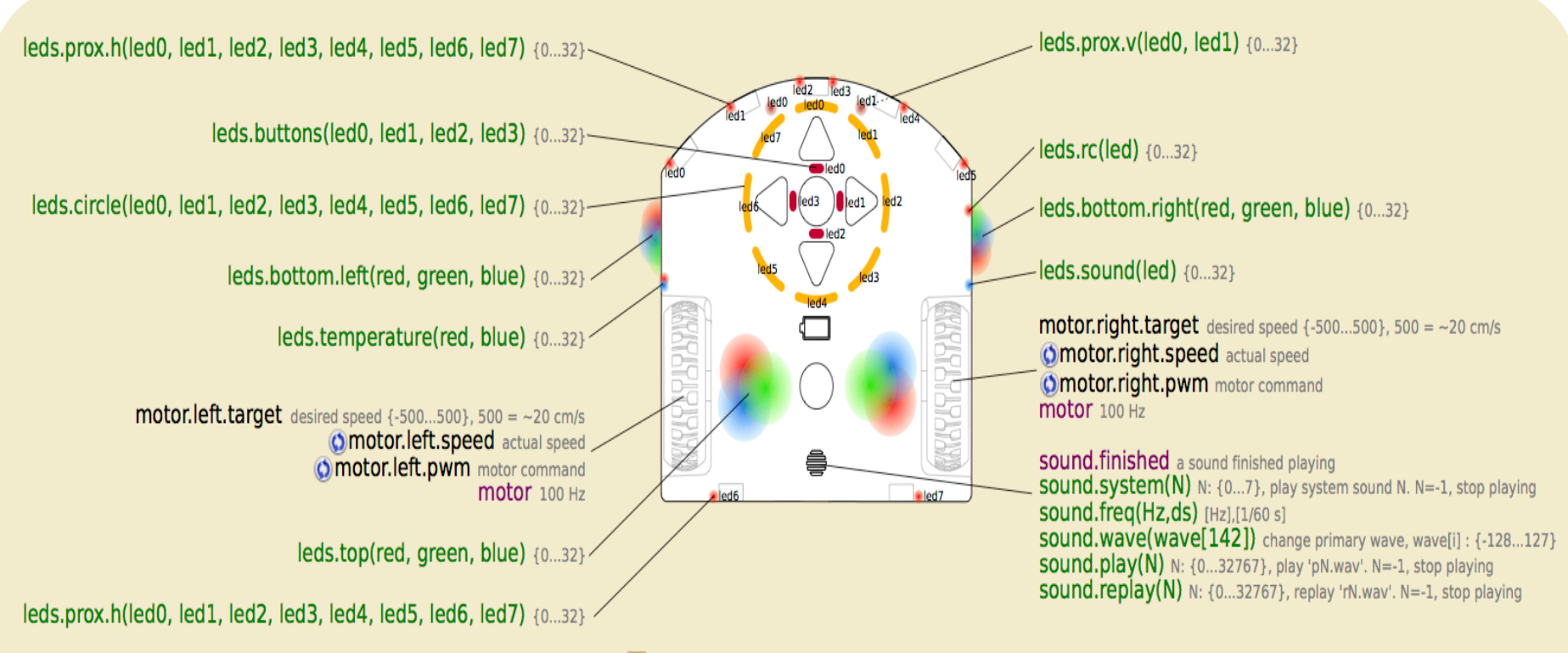

**Actuators** 

## Last Example

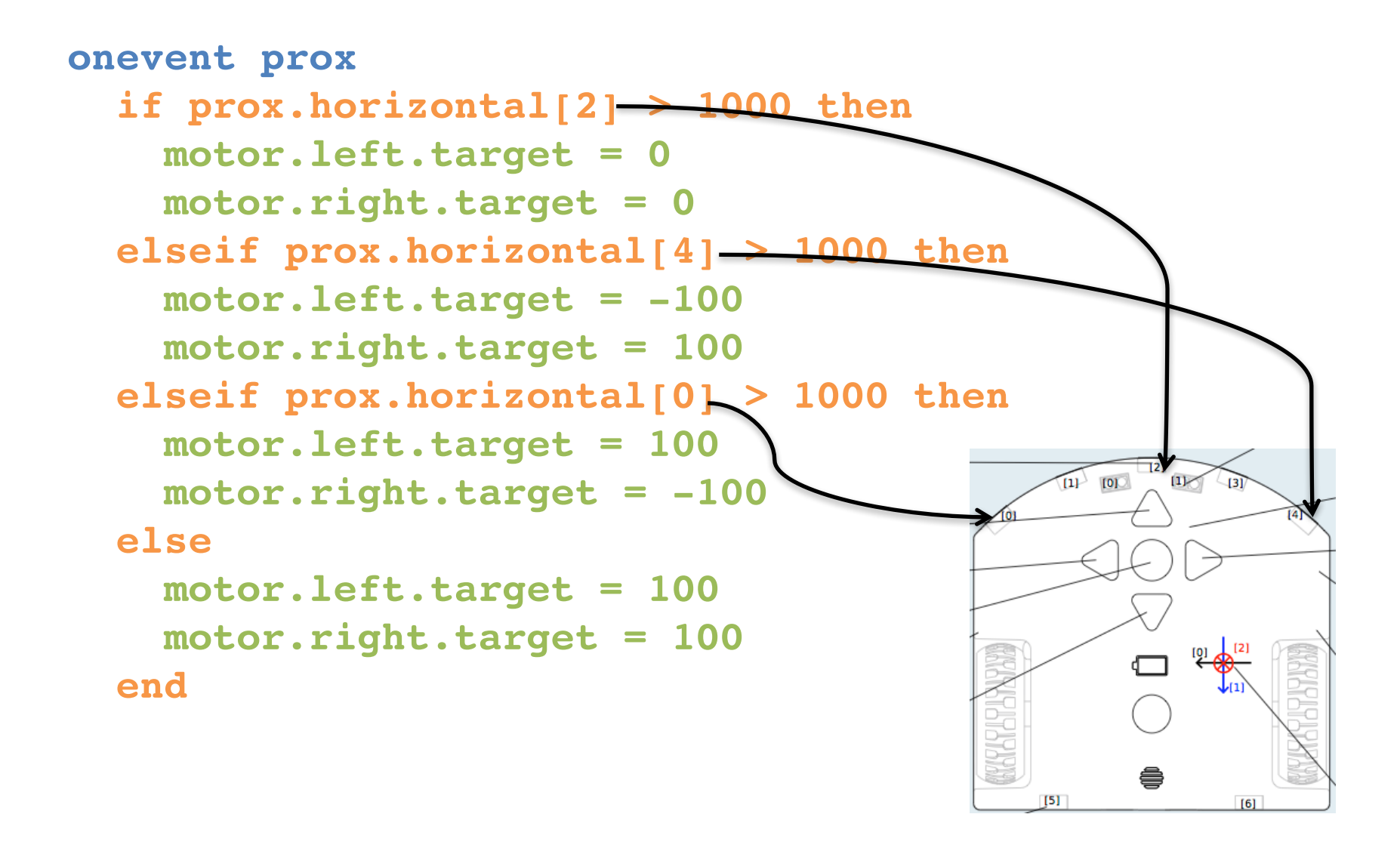